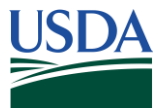

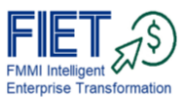

## **FIET (FMMI Intelligent Enterprise Transformation) Glossary**

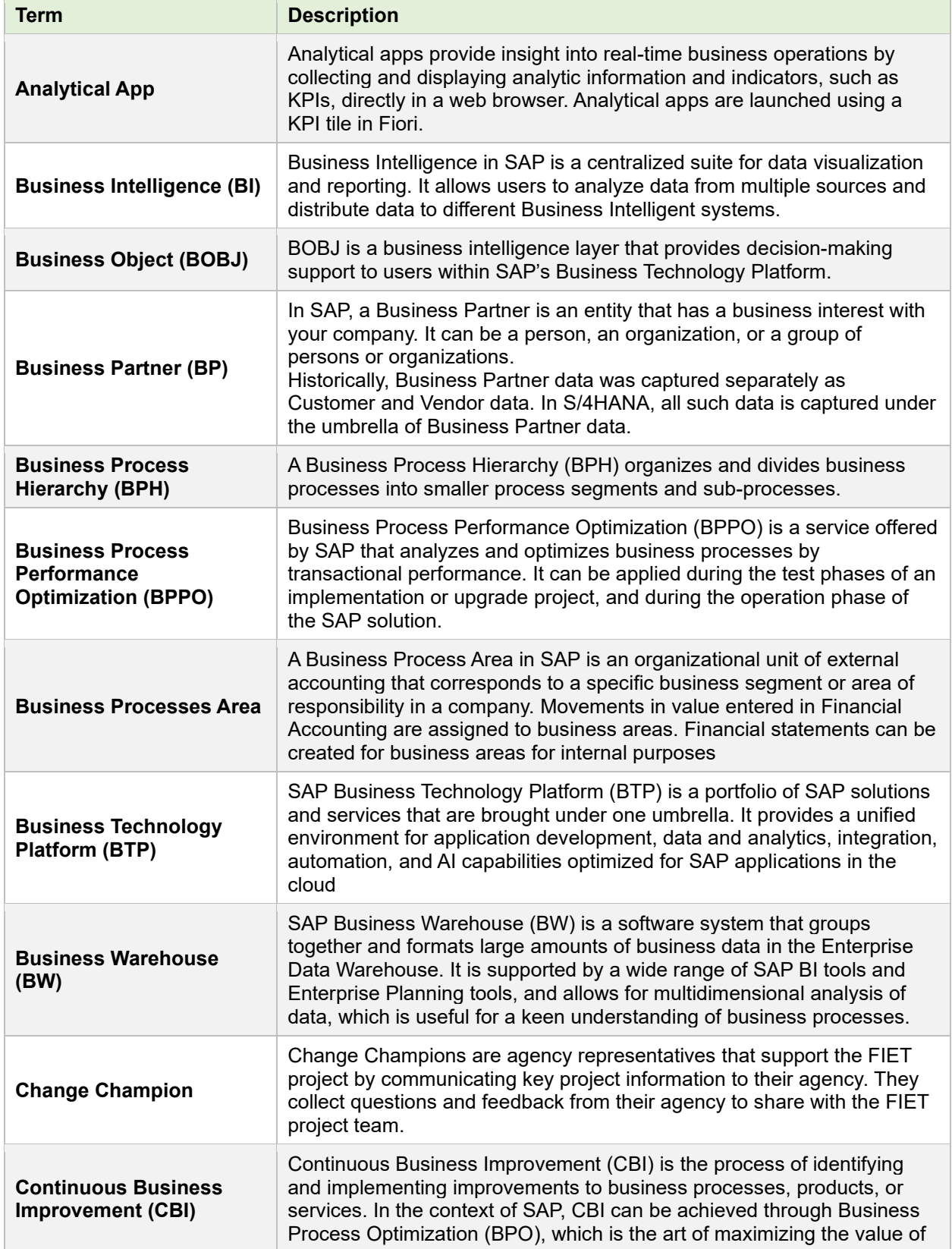

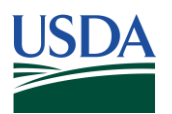

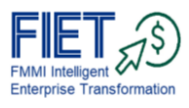

 $\overline{\phantom{0}}$ 

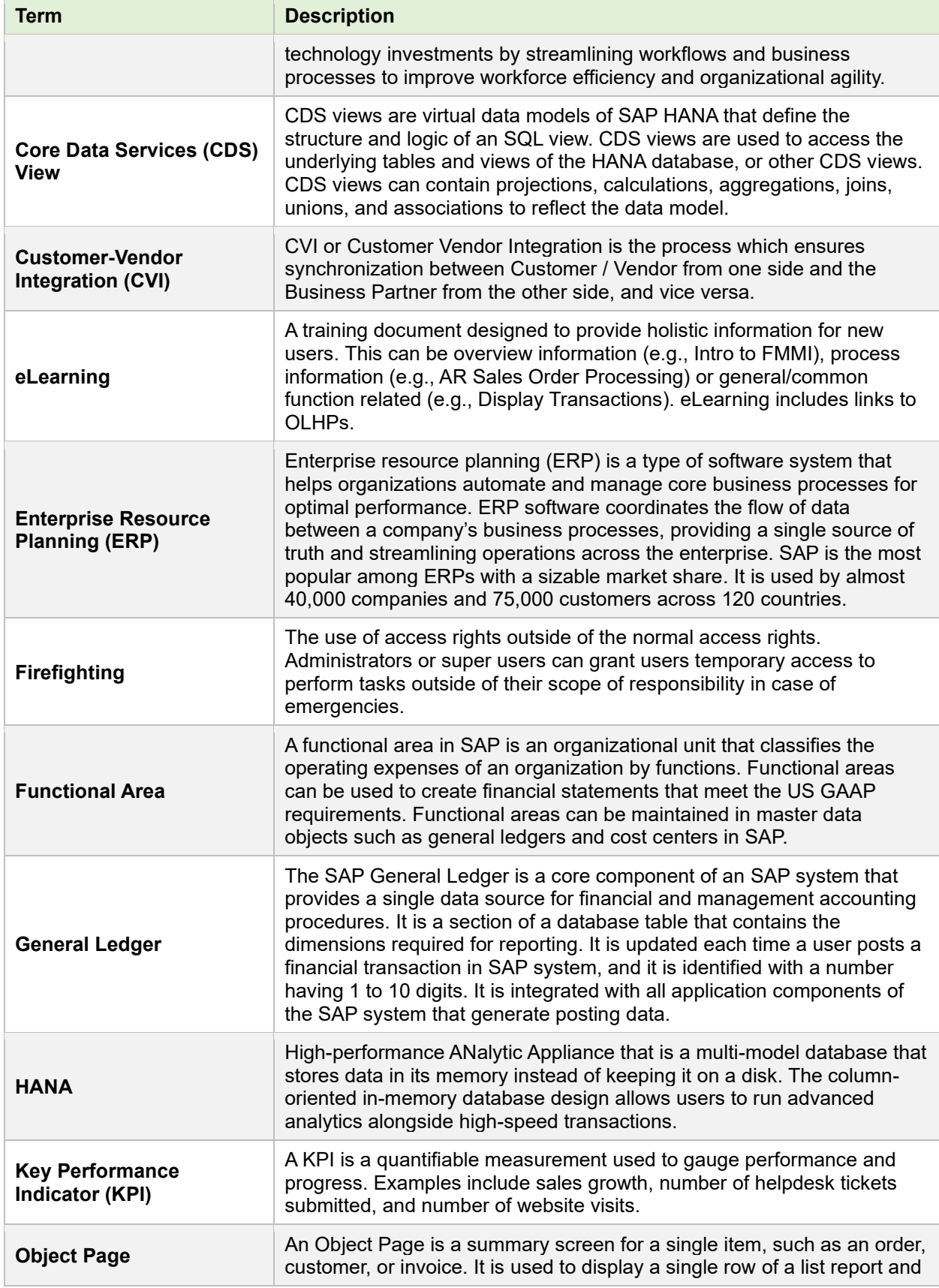

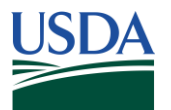

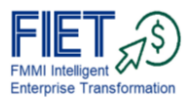

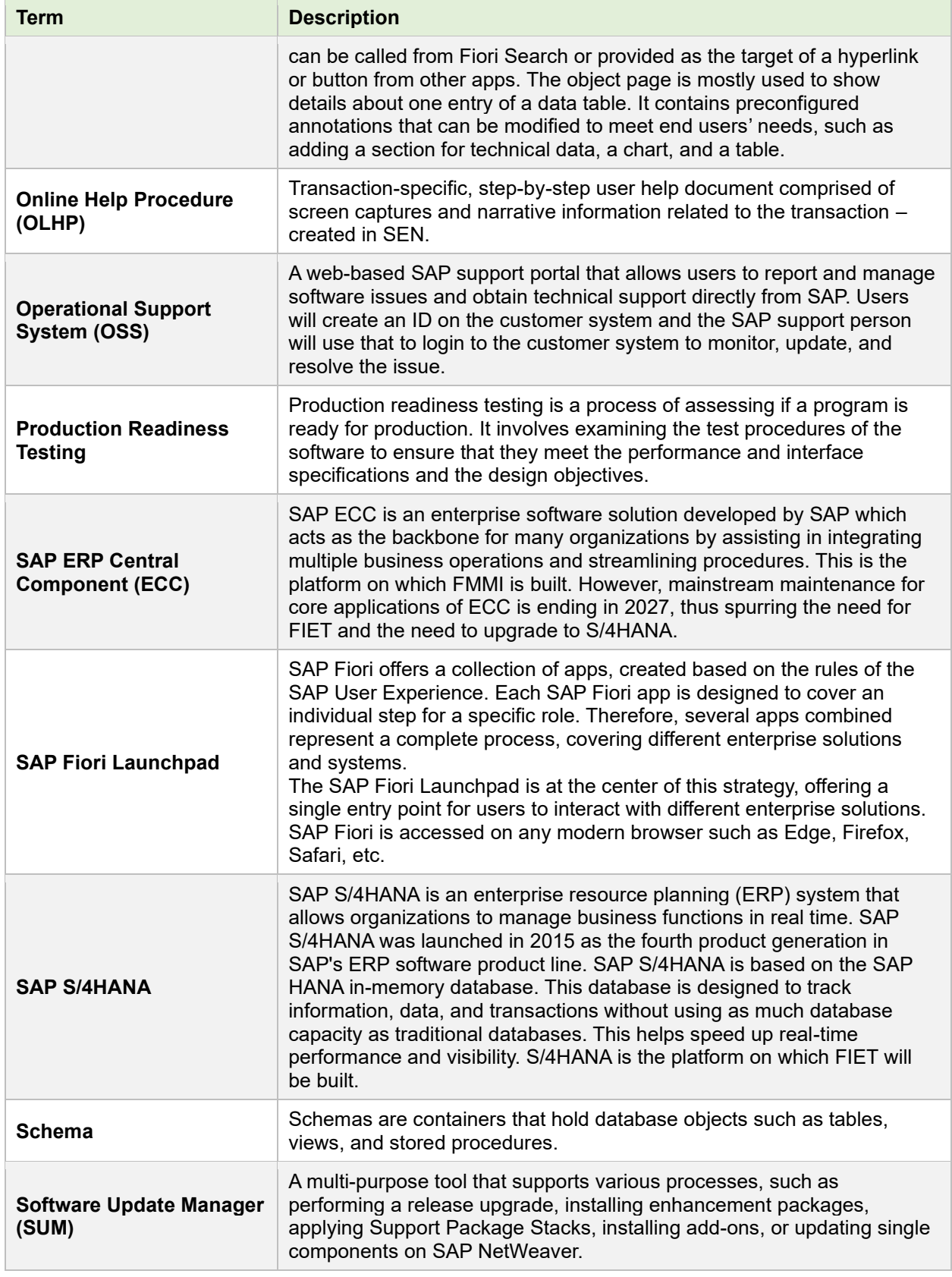

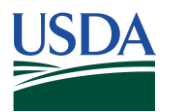

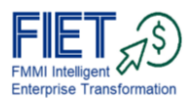

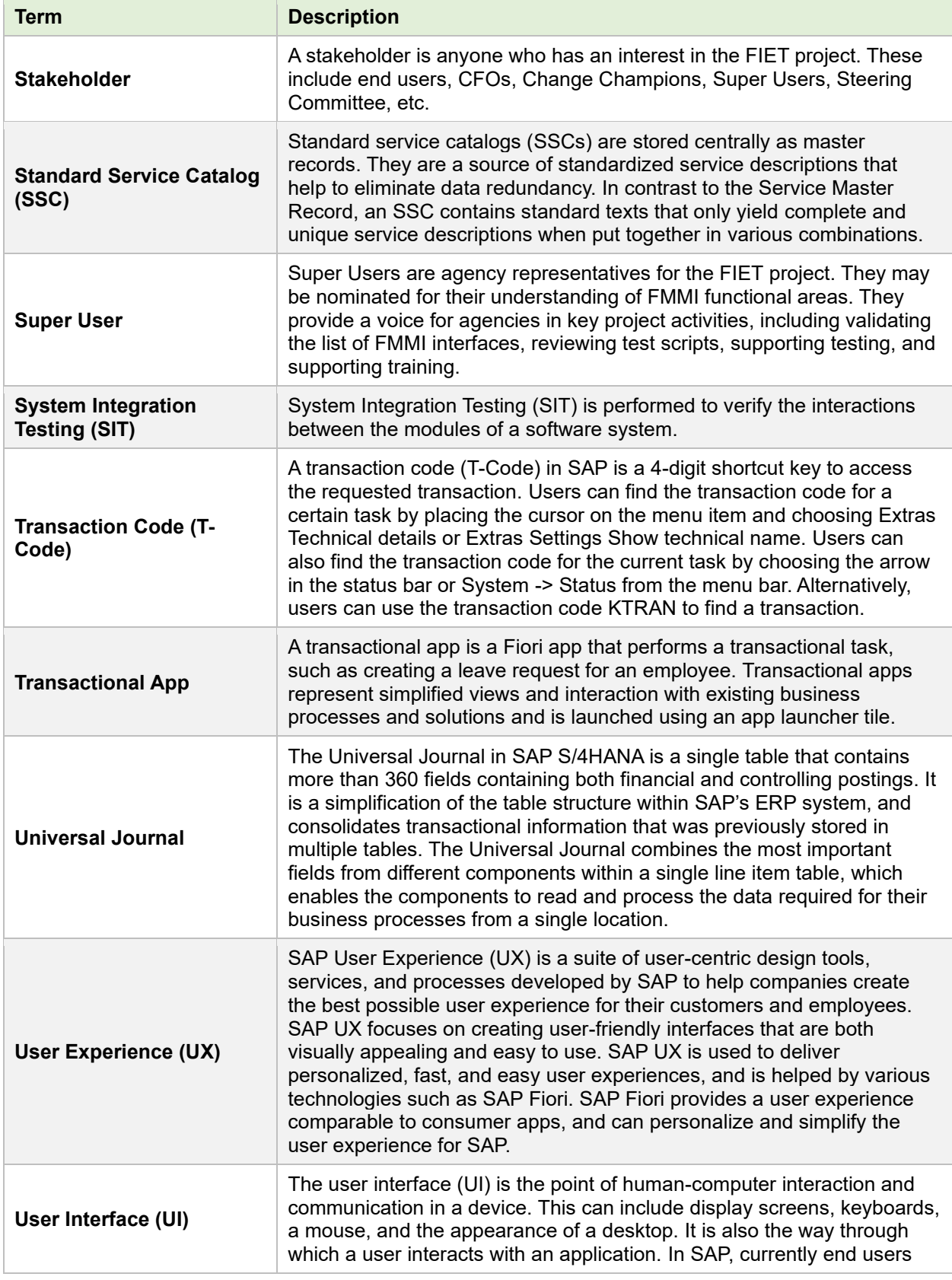

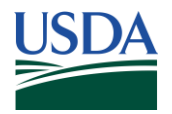

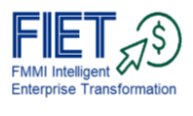

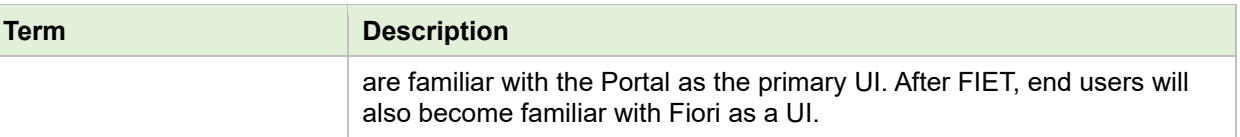